## ds.setSchema REST

#### **Description**

This method allows specifying a schema for a data type in Gigya's Data Store (DS). The schema sets field names, data types, formatting and encryption as well as client side access restrictions. Data object schemas act as meta-data, guiding Gigya how to handle the data in the specified fields.

- Depending on schema setting, other fields can be added to the storage outside the schema, Gigya will add them as is without special treatment.
- Field deletion: a field in the Data object schema is eligible for deletion if no data has been saved to it. To delete a field in the schema, you need to set it to null (see [example](#page-2-0) below).
- Changes to schema are incremental, when setting the schema for part of the fields, the properties of the omitted fields remain unchanged.
- Unless specified otherwise, schema defined fields are only accessible from the server.

**Note:** For security reasons this method is not available for client side SDKs, only for server side SDKs.

**Note:** If you plan on integrating the DS, we highly recommend reading the [Data Store](https://developers.gigya.com/display/GD/Data+Store) Guide. The DS is a premium platform that requires separate activation. If the DS is not part of your site package please contact your Gigya Customer Engagement Executive or email support@gigya-inc.com.

### Request URL

Where <Data\_Center> is:

- **us1.gigya.com** For the US data center.
- **eu1.gigya.com** For the European data center.
- **au1.gigya.com** For the Australian data center.
- **ru1.gigya.com** For the Russian data center.
- **cn1.gigya-api.cn** For the Chinese data center.

If you are not sure of your site's data center, see [Finding Your Data Center.](https://developers.gigya.com/display/GD/Finding+Your+Data+Center)

### **Parameters**

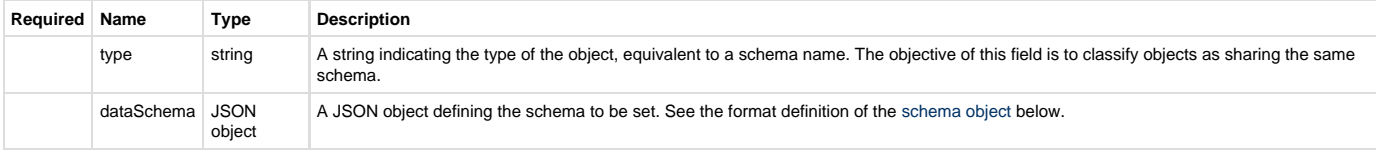

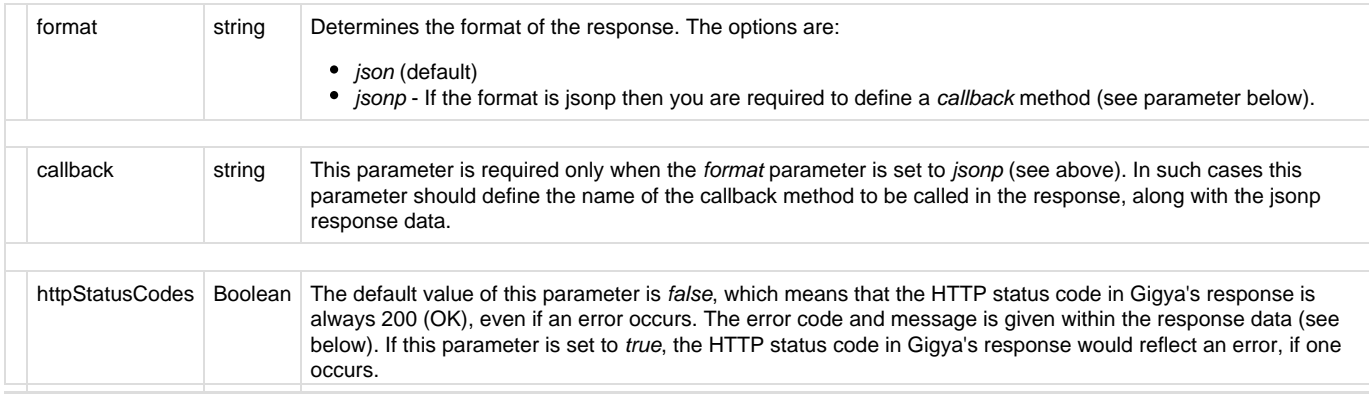

### Authorization Parameters

Each REST API request must contain identification and authorization parameters.

Some REST APIs may function without these authorization parameters, however, when that occurs, these calls are treated as **client-side** calls and all client-side rate limits will apply. In order to not reach client-side IP rate limits that may impact your implementation when using server-to-server REST calls, it is **Recommended Best Practice** to always sign the request or use a secret. A non-exhaustive list of REST APIs that this may apply to are as follows:

- accounts.login
- socialize.login
- accounts.notifyLogin
- socialize.notifyLogin
- accounts.finalizeRegistration
- accounts.linkAccounts

Please refer to the [Authorization Parameters](https://developers.gigya.com/display/GD/REST+APIs+with+the+Gigya+Authorization+Method#RESTAPIswiththeGigyaAuthorizationMethod-AuthorizationParametersOverview) section for details.

### <span id="page-1-0"></span>Schema Object

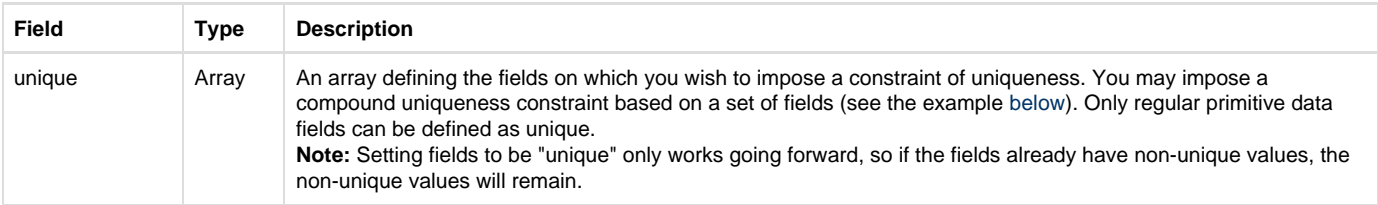

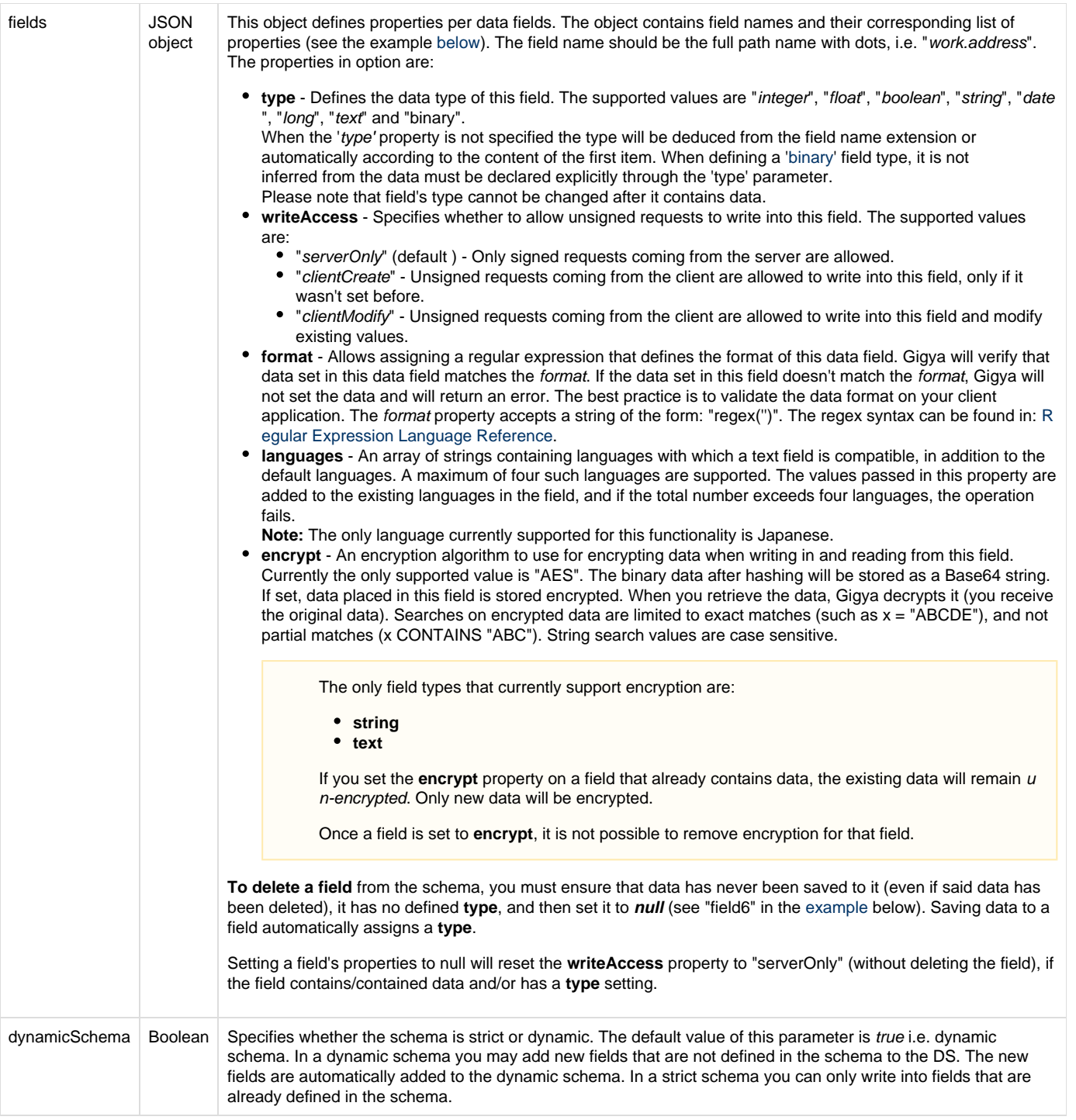

# <span id="page-2-0"></span>Schema Object Example

```
{
    unique: [ 
       ["field1"], // an example of a single field
that must be unique
      ["field2", "field3" ] // an example of a compound
unique constraint based on two fields
     ],
    fields: {
         "field1": {
            writeAccess:"clientCreate",
            format:"regex('/^[a-z0-9_-]{3,16}$/')"
         },
         "field4": {
            type:"float"
        },
         "field5": {
            type:"string",
           encrypt:"AES"
         },
         "field6": null, // Delete field6
         "field7": {
           type:"text",
           languages:["ja"]
         }
     },
    dynamicSchema: false
}
```
#### Response Data

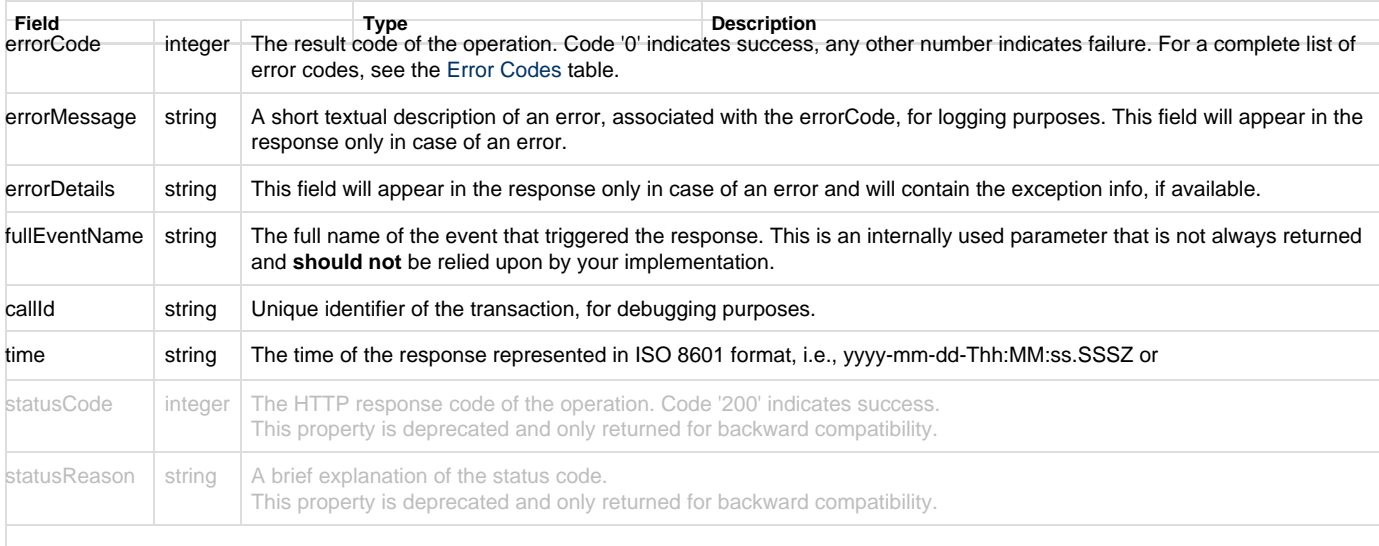

#### **Response Example**

```
{
         "statusCode": 200,
         "errorCode": 0,
         "statusReason": "OK",
         "callId": "31ba039fb8d340ceb2f43d52c89bf187",
         "time": "2015-03-22T11:42:25.943Z"
}
```